# **Einfache HTML-Übungen II**

## **Beispiel 1: leere Seite**

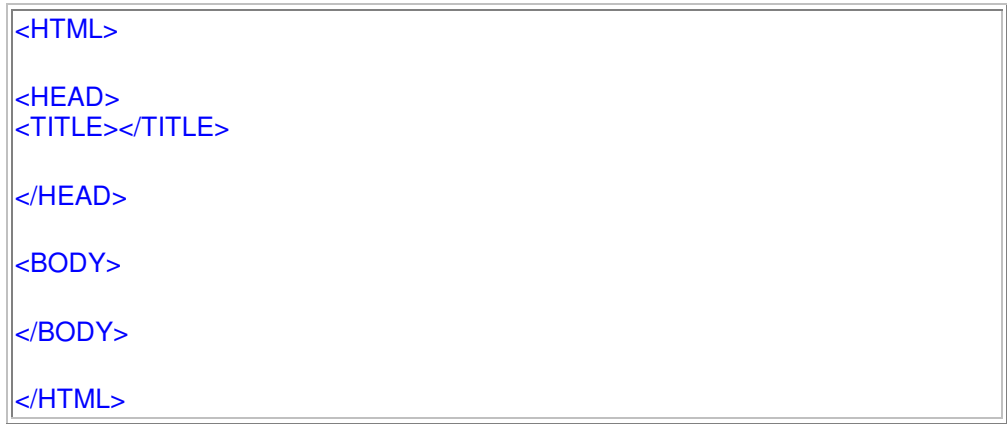

#### **Beispiel 2: formatierter Text**

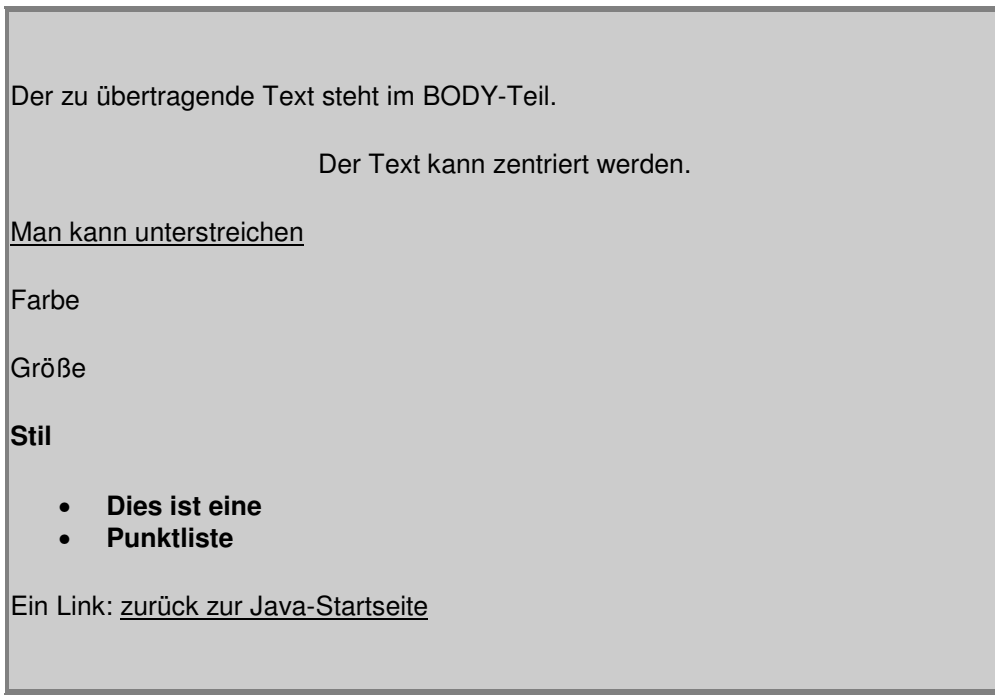

So sieht das HTML-Dokument mit den Kommandos (Tags) < > aus:

<HTML>

<HEAD>

<TITLE>HTML-Beispiel</TITLE>

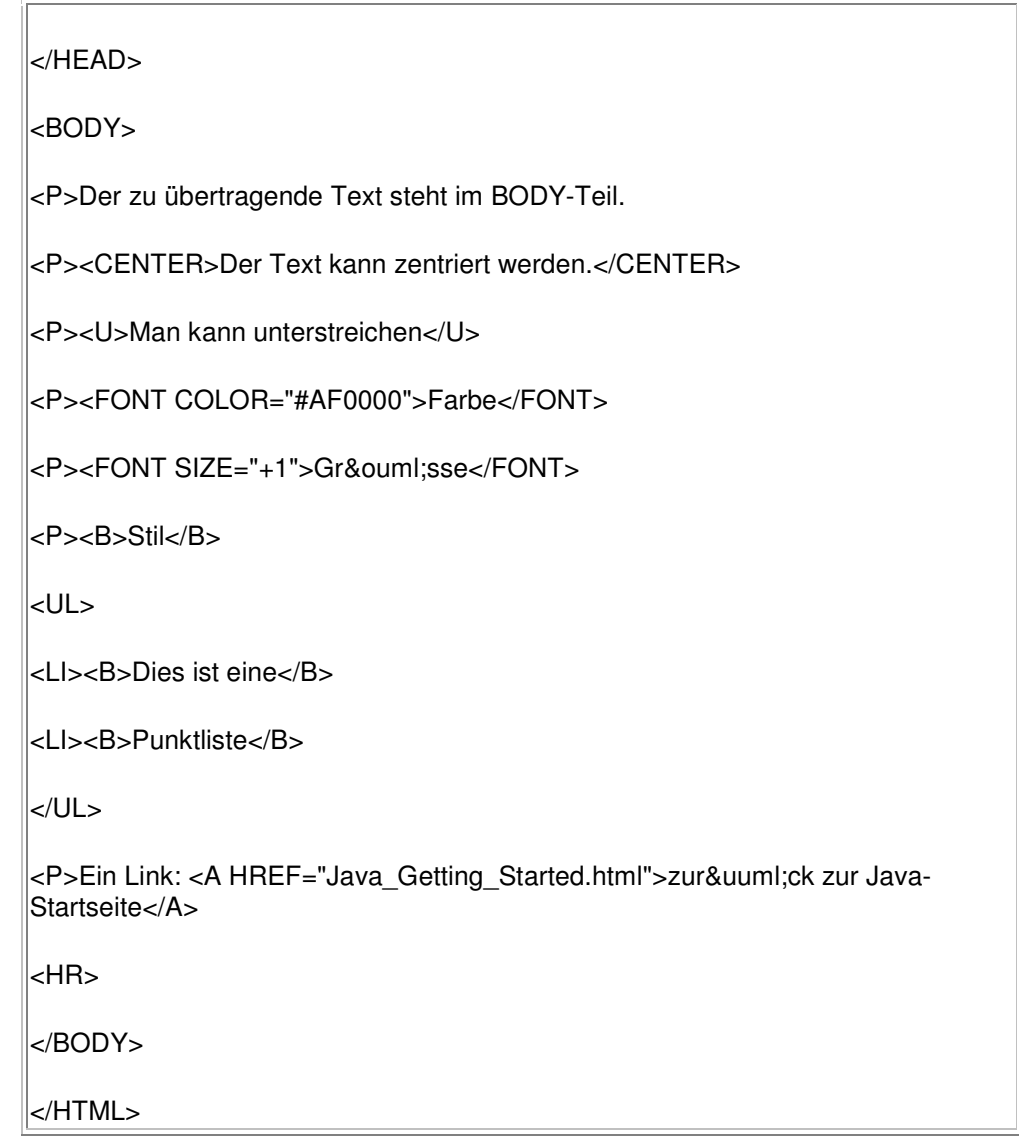

### **Beispiel 3: Tabellen**

Der Browser kann Tabellen (<TABLE>) und Hintergrund-Farben (BGCOLOR) darstellen:

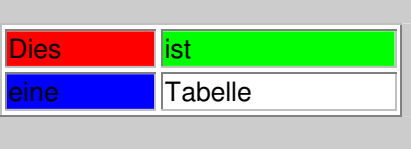

## Die HTML-Befehle für die Darstellung der Tabelle im Browser:

<TABLE BORDER=1 WIDTH=200>

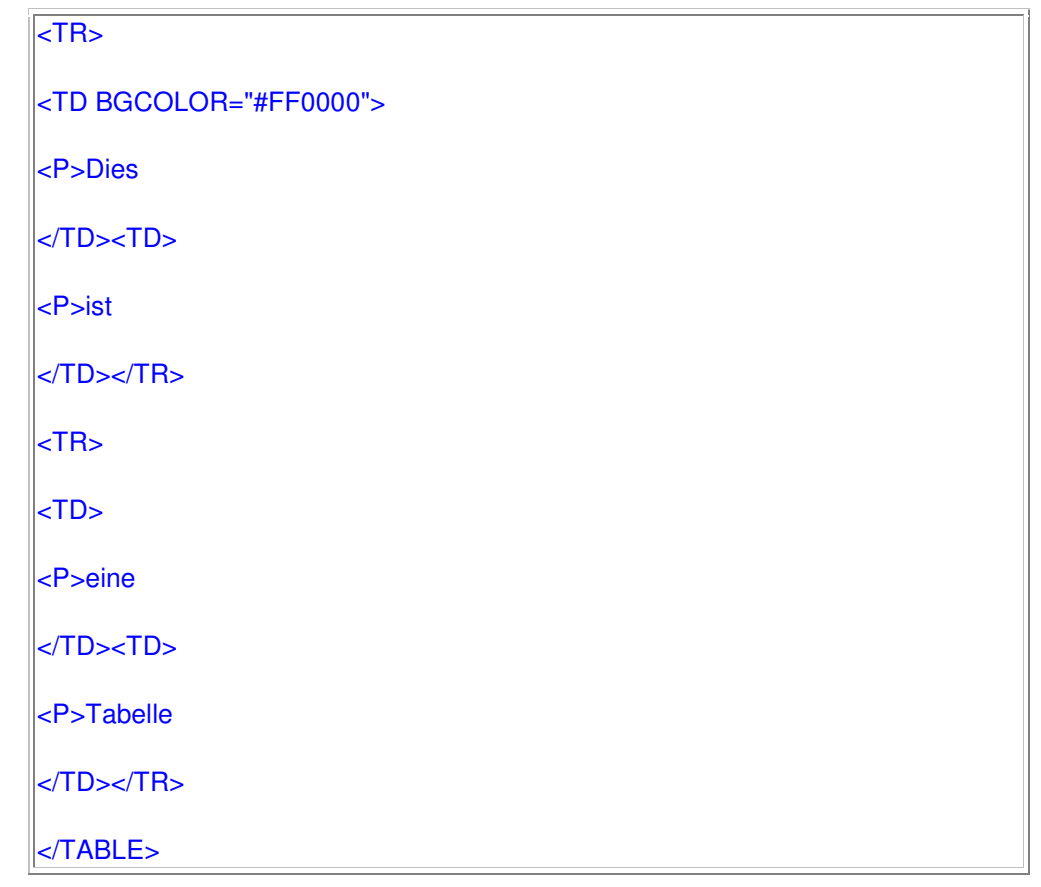

#### **Beispiel 4: Bilder**

Der Browser kann Bilder (<IMG>) der Formate ".gif" und ".jpg" anzeigen, deren Name und Pfad (SRC) im HTML-Dokument angegeben sind:

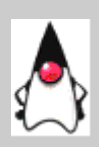

## Der HTML-Befehl zum Anzeigen des Bildes sieht so aus:

<P><CENTER><IMG SRC="Duke.gif" WIDTH=40 HEIGHT=59 ALIGN=bottom></CENTER>

#### **Beispiel 5: Töne**

Der Browser kann Töne abspielen, sofern das passende Plug-in installiert ist. HTML kann die folgenden Sound-Formate lesen:

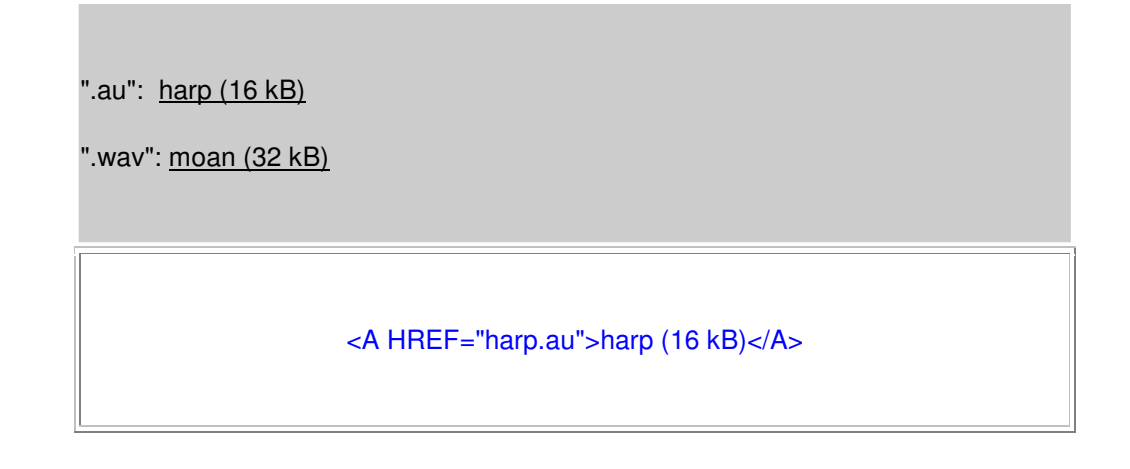

#### **Beispiel 6: Formulare**

п

Der Browser kann Formulare (<FORM>) mit verschiedenen Elementen anzeigen. Eingaben müssen z.B. mit JavaScript oder Java verarbeitet werden:

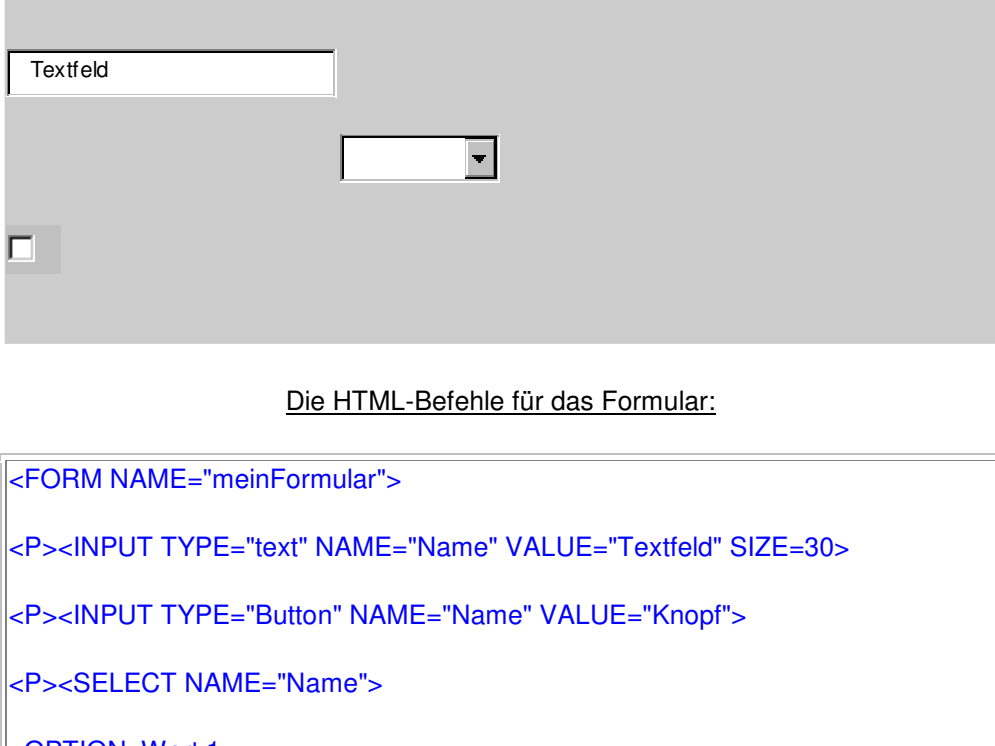

<OPTION>Wert 1

<OPTION>Wert 2

<OPTION>Wert 3

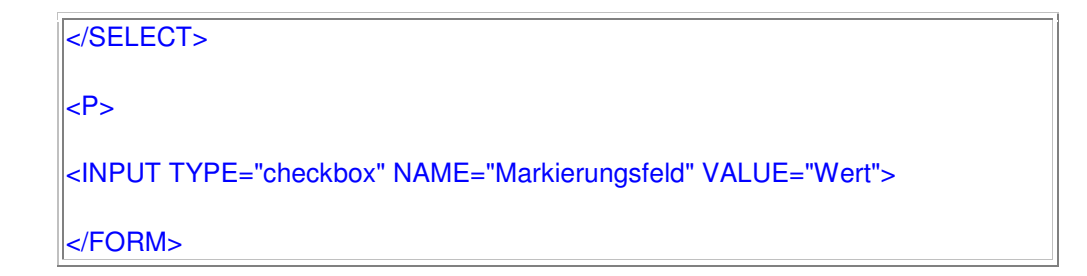

#### **Beispiel 7: Animationen**

Der Browser kann auch animierte GIFs anzeigen:

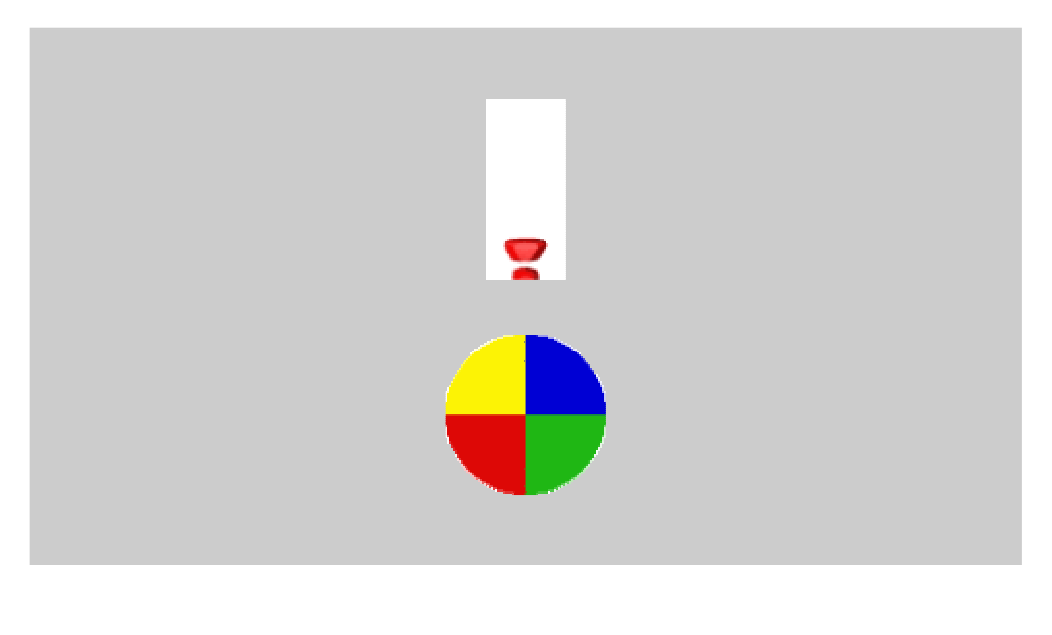

## Der HTML-Befehl:

<IMG SRC="excpoint.gif" WIDTH=40 HEIGHT=100 ALIGN=bottom>

<IMG SRC="HTML/beach-ball.gif" WIDTH=80 HEIGHT=80 ALIGN=bottom>

Die Image-Dateien "excpoint.gif" (5 kB groß) und "beach-ball.gif" (8 kB groß) enthalten die Einzelbilder der Animation und Informationen über die Geschwindigkeit.